## **IMPLEMENTASI METODE DEMPSTER SHAFER PADA SISTEM PAKAR** DIAGNOSIS PENYAKIT KELAMIN BERBASIS MOBILEANDROID

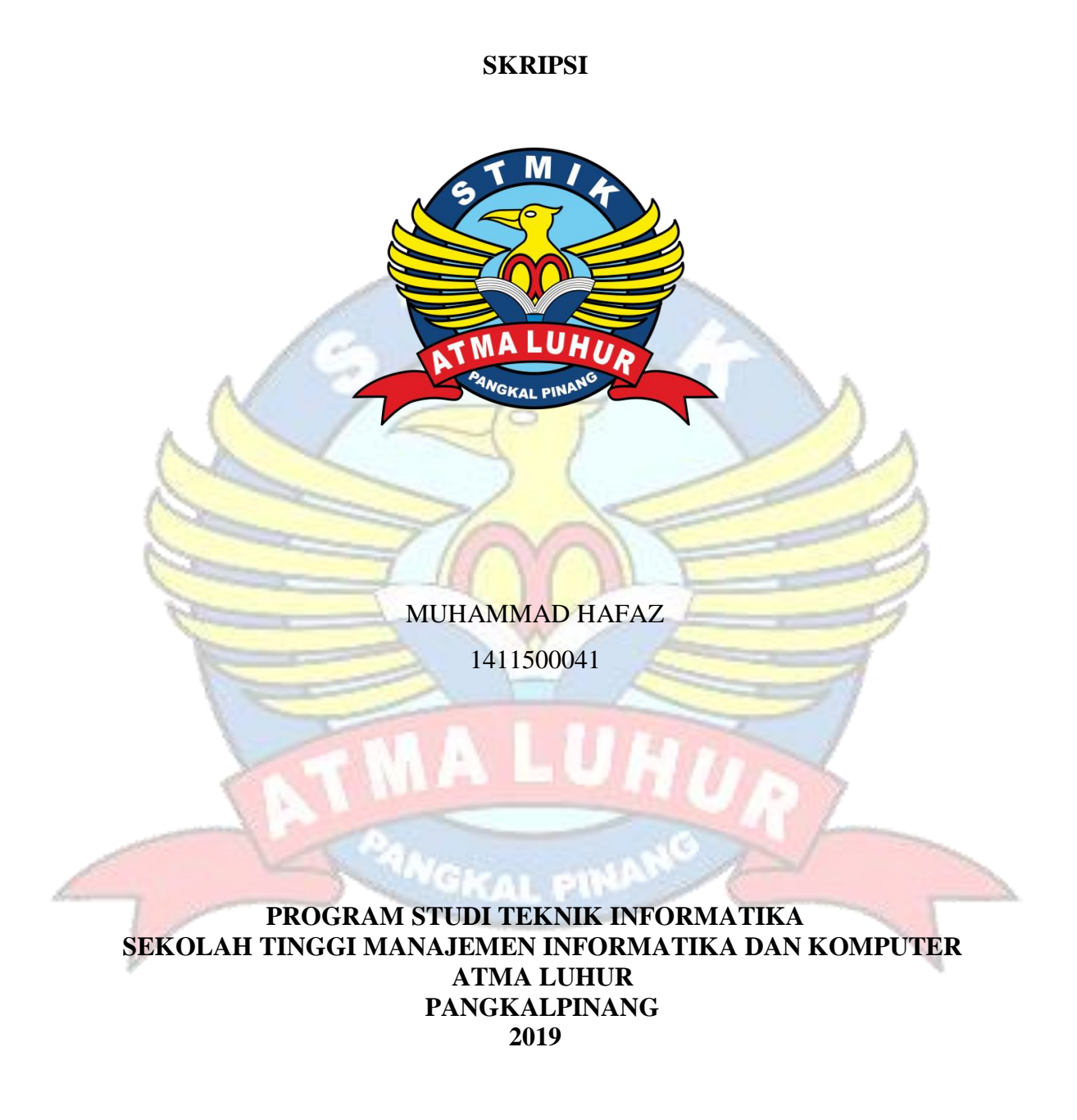

## **IMPLEMENTASI METODE** *DEMPSTER SHAFER* **PADA SISTEM PAKAR DIAGNOSIS PENYAKIT KELAMIN BERBASIS** *MOBILEANDROID*

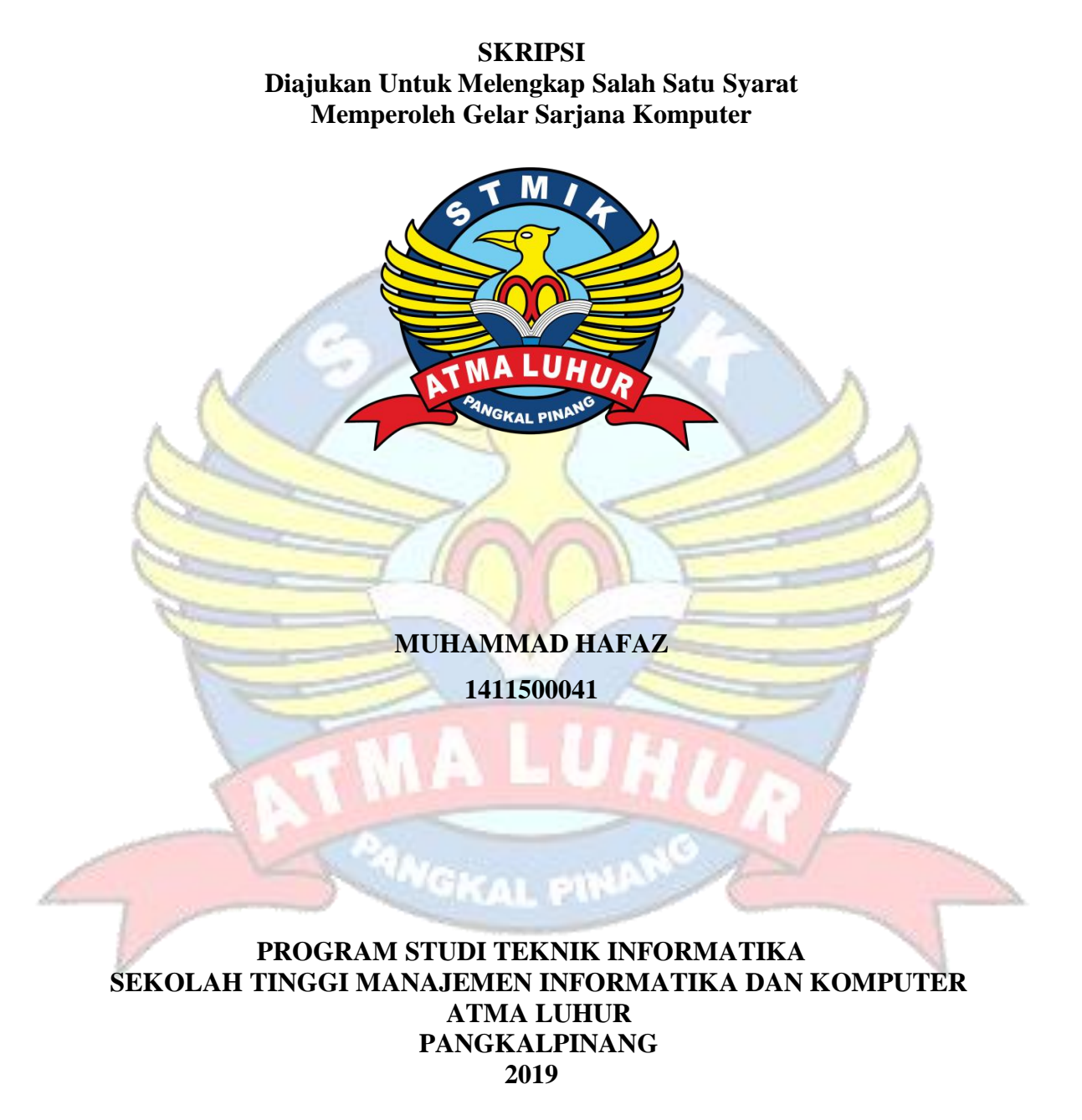

# **LEMBAR PERNYATAAN**

Yang bertanda tangan di bawah ini :

: 1411500041 **NIM** 

: Muhammad Hafaz Nama

Judul Skripsi : IMPLEMENTASI METODE DEMPSTER SHAFER PADA SISTEM PAKAR DIAGNOSIS PENYAKIT KELAMIN BERBASIS MOBILE **ANDROID** 

Menyatakan bahwa Laporan Tugas Akhir saya adalah hasil karya sendiri dan bukan plagiat. Apabila ternyata ditemukan didalam laporan Tugas Akhir saya terdapat unsur plagiat, maka saya siap untuk mendapatkan sanksi akademik yang terkait dengan hal tersebut.

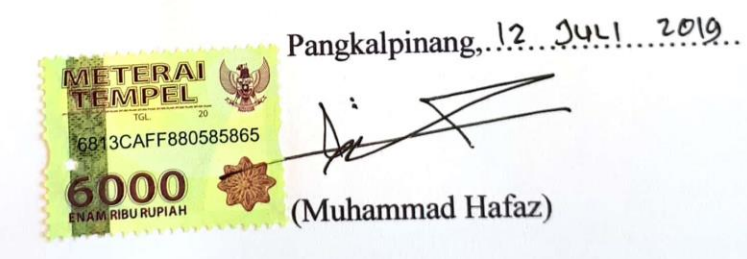

Scanned with CamScanner

# **LEMBAR PENGESAHAN SKRIPSI**

**IMPLEMENTASI METODE DEMPSTER SHAFER PADA SISTEM PAKAR** DIAGNOSIS PENYAKIT KELAMIN BERBASIS MOBILE ANDROID Yang dipersiapkan dan disusun oleh

#### **Muhammad Hafaz** 1411500041

Telah dipertahankan di depan Dewan Penguji Pada Tanggal 13 Juli 2019

Dosen Penguji II

(Delpiah Wahyuningsih, M.Kom) NIDN.0008128901

Kaprodi Teknik Informatika

(R Burham Isnanto F., S.Si, M.Kom) NIDN. 0224048003

**Dosen Pembiprbing** 

(Chandra Kirana, M.Kom) NIDN. 0228108501

Dosen Penguji I

(Rendy Rian Chrisna Putra, M.Kom) NIDN. 0221069201

Skripsi ini telah diterima dan sebagai salah satu persyaratan Untuk memperoleh gelar Sarjana Komputer Tanggal 20 Juli 2019

KETUA STMIK ATMA LUHUR PANGKALPINANG

Dr. Husni Teja Sukmana, S.T., M.Sc

**ATMA LUHUR** 

Scanned with CamScanner

#### **KATA PENGANTAR**

Puji syukur Alhamdulillah kehadirat Allah SWT yang telah melimpahkan segala rahmat dan karuniaNya, sehingga penulis dapat menyelesaikan laporan skripsi yang merupakan salah satu persyaratan untuk menyelesaikan jenjang strata satu (S1) pada Program Studi Teknik InformatikaSTMIK Atma Luhur.

Penulis menyadari bahwa laporan skripsi ini masih jauh dari sempurna. Karena itu, kritik dan saran akan senantiasa penulis terima dengan senang hati.

Dengan segala keterbatasan, penulis menyadari pula bahwa laporan skripsi ini takkan terwujud tanpa bantuan, bimbingan, dan dorongan dari berbagai pihak. Untuk itu, dengan segala kerendahan hati, penulis menyampaikan ucapan terima kasih kepada:

- 1. Allah SWT yang telah menciptakan dan memberikan kehidupan di dunia.
- 2. Bapak dan Ibu tercinta yang telah memberikan doa dan semangat.
- 3. Bapak Drs. Djaetun Hs yang telah mendirikan Atma Luhur.
- 4. Bapak Dr. Husni Teja Sukmana, S.T., M.Sc selaku Ketua STMIK Atma Luhur.
- 5. Bapak R. Burham Isnanto Farid, S. Si., M. Kom Selaku Kaprodi Teknik Informatika.
- 6. Bapak Chandra Kirana, M. Kom selaku dosen pembimbing.
- 7. Ibu dr. Budi Saraswati, Sp.KK selaku dokter spesialis Penyakit Kulit dan Kelamin yang telah mengizinkan penulis untuk mengambil data di RSBT Pangkalpinang.
- 8. Ibu dr. Vania Vashti Lasrindy, Sp.KK selaku dokter spesialis Penyakit Kulit dan Kelamin yang telah mengizinkan penulis untuk mengambil data di RSBT Pangkalpinang.
- 9. Saudara dan sahabat-sahabatku terutama Kawan-kawan Angkatan 2014 dan 2015 yang telah memberikan dukungan moral untuk terus meyelesaikan skripsi ini.

Semoga Tuhan Yang Maha Esa membalas kebaikan dan selalu mencurahkan hidayah serta taufikNya, Amin.

Pangkalpinang, 30Juni2019

Penulis

#### *ABSTRACT*

*Venereal disease problems are a common problem that has a detrimental effect on some developing countries including Indonesia, especially the problem of sexually transmitted diseases (stds) is very large because free sex behavior has become a tradition. One of the factors that influence free sex is the lifestyle of society that is increasingly approaching the hedonic principle where freedom and luxury are the main benchmark for socializing. This encourages researchers to build expert system applications that aim to help people with contagious sexually transmitted diseases come to the doctor to consult. This application diagnoses diseases that are experienced through an Android smartphone, this system is built using the Java programming language with assistive devices, namely android studio, mysql database and PHP. The system analysis used in this study is the Unified Modeling Language (UML) to describe the applications that will be built. Furthermore, the calculation to diagnose symptoms will use the Dempster Shafer method as a calculation in the expert system application. With this application can help users to find out the disease experienced from the symptoms that exist, and get a solution to the disease that is suffered.*

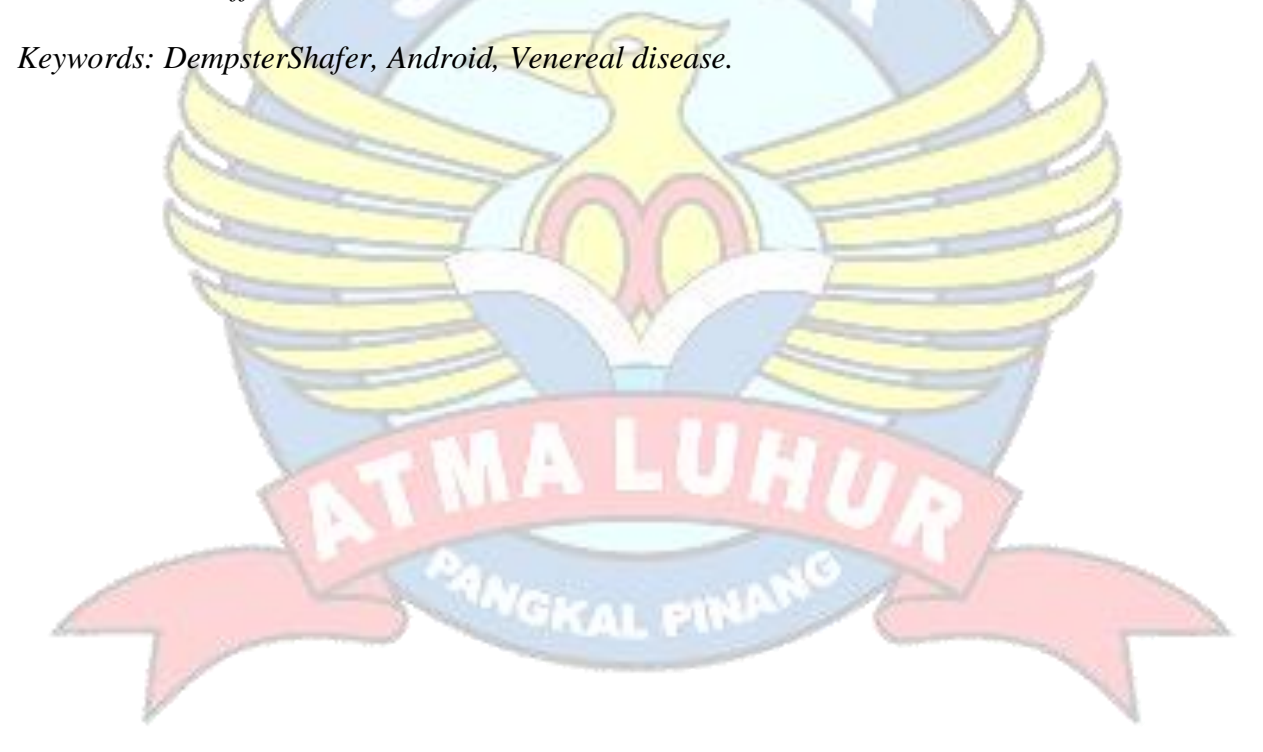

### **ABSTRAK**

Masalah penyakit kelamin merupakan masalah umum yang membawa dampak buruk dibeberapa negara yang sedang berkembang termasuk indonesia, terutama masalah penyakit menular seks (PMS) sangat besar dikarenakan perilaku seks bebas sudah menjadi tradisi. Salah satu faktor yang mempengaruhi seks bebas adalah gaya hidup masyarakat yang semakin mendekati prinsip hedonis dimana kebebasan dan kemewahan menjadi patokan utama untuk bergaul. Hal ini mendorong peneliti untuk membangun aplikasi sistem pakar yang bertujuan untuk membantu penderita penyakit seks menularyang malu datang ke dokter untuk berkonsultasi. Aplikasi ini mendiagnosa penyakit yang dialami melalui *smartphone android*, sistem ini dibangun menggunakan bahasa pemograman *java* dengan alat pembantu yaitu *android studio*, *database*MySQL dan PHP. Analisis sistem yang digunakan pada penelitian ini adalah *Unified Modelling Language* (UML) untuk menggambarkan aplikasi yang akan dibangun. Selanjutnya perhitungan untuk mendiagnosa gejala akan menggunakan metode *Dempster Shafer* sebagai perhitungan pada aplikasi sistem pakar. Dengan adanya aplikasi ini dapat membantu pengguna untuk mengetahui penyakit yang dialami dari gejala yang ada, serta mendapatkan solusi dari penyakit yang di derita.

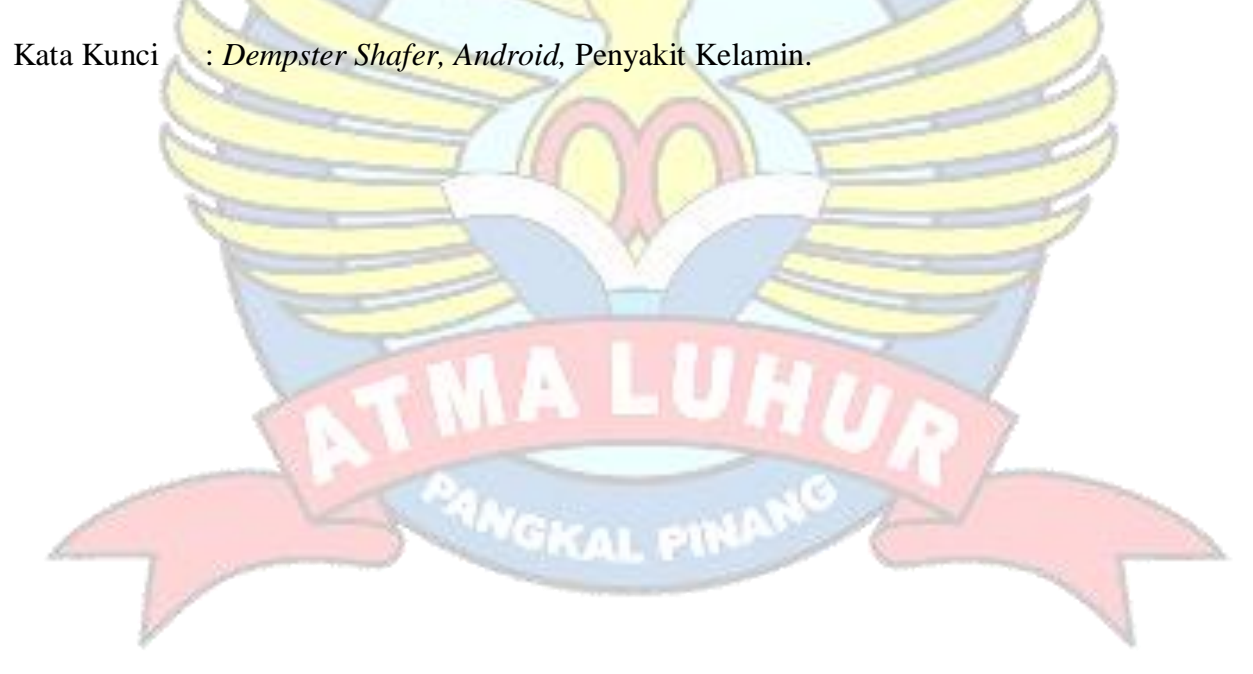

# **DAFTAR ISI**

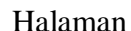

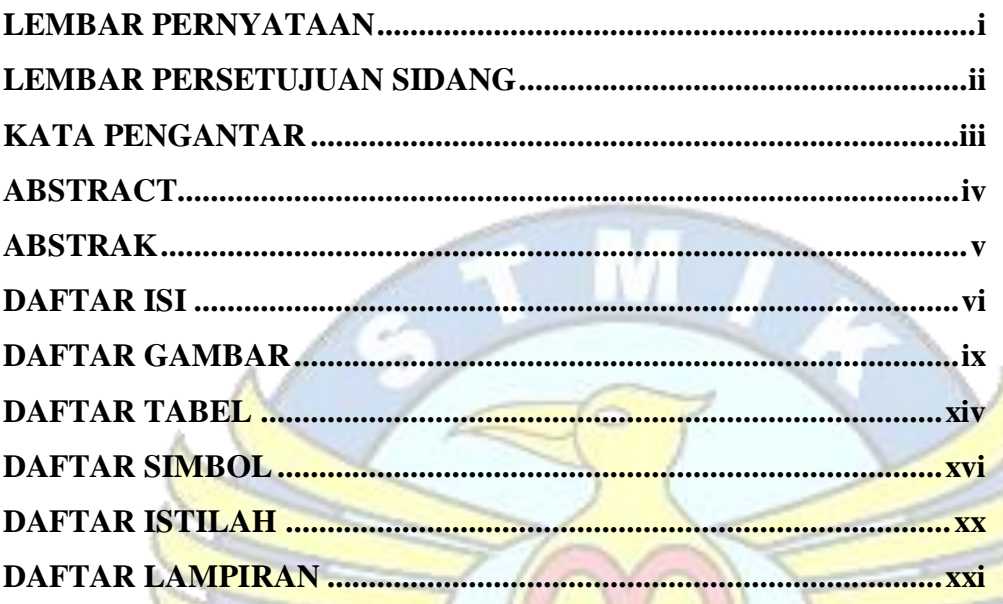

# **BAB I PENDAHULUAN**

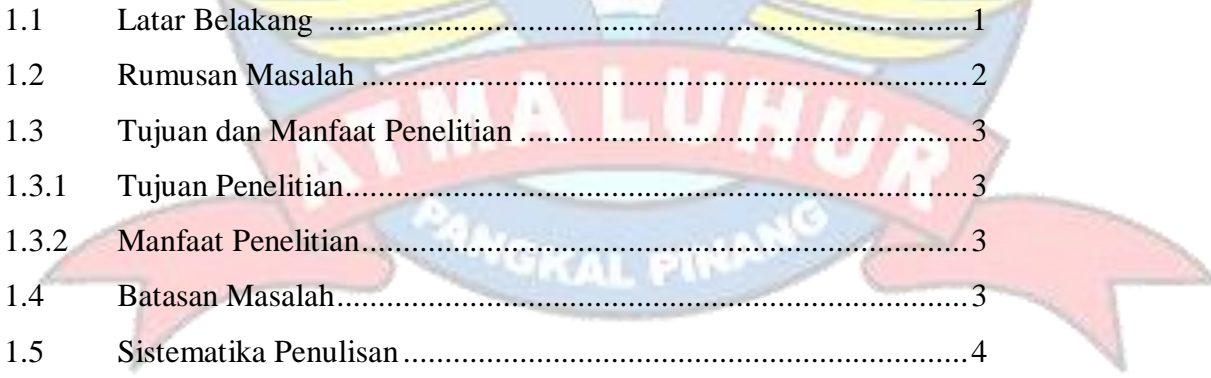

# **BAB II LANDASAN TEORI**

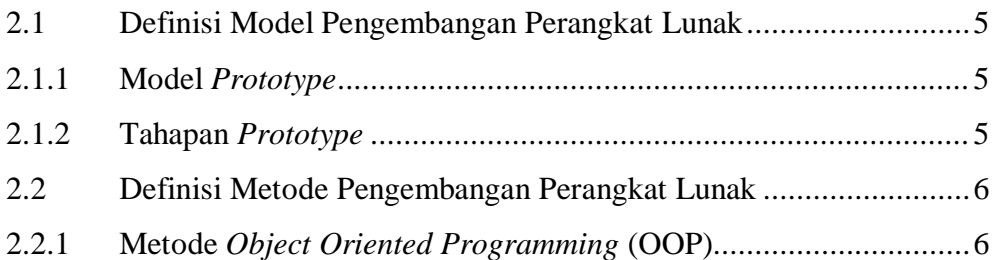

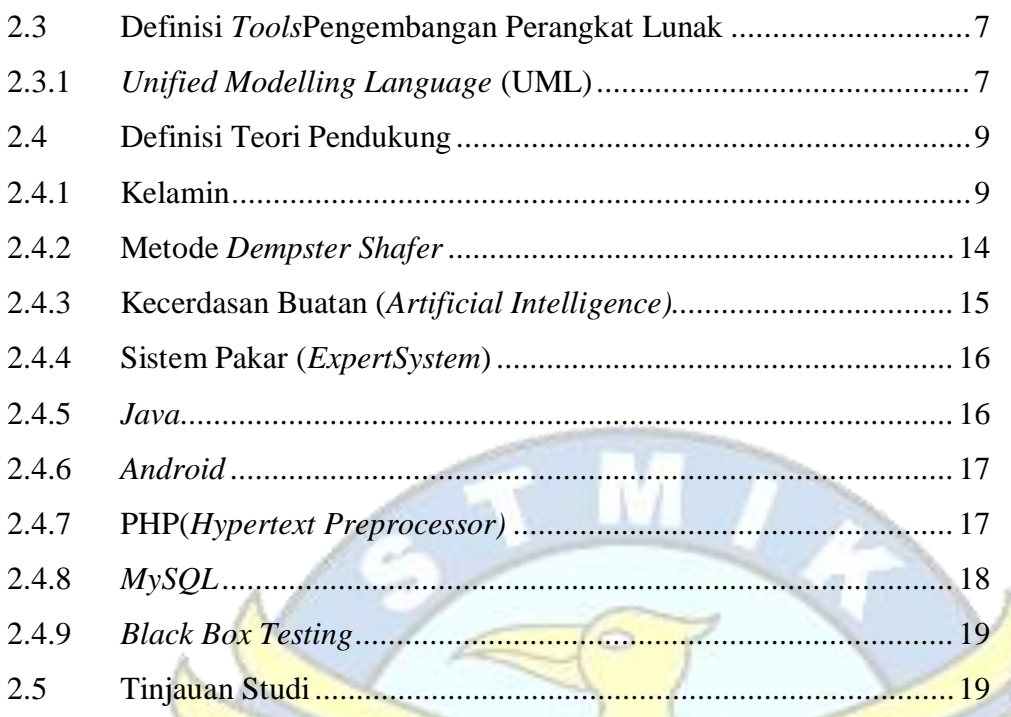

# **BAB III METODOLOGI PENELITIAN**

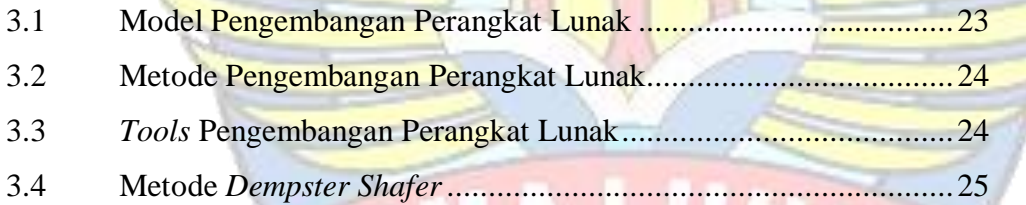

# **BAB IV HASIL DAN PEMBAHASAN**

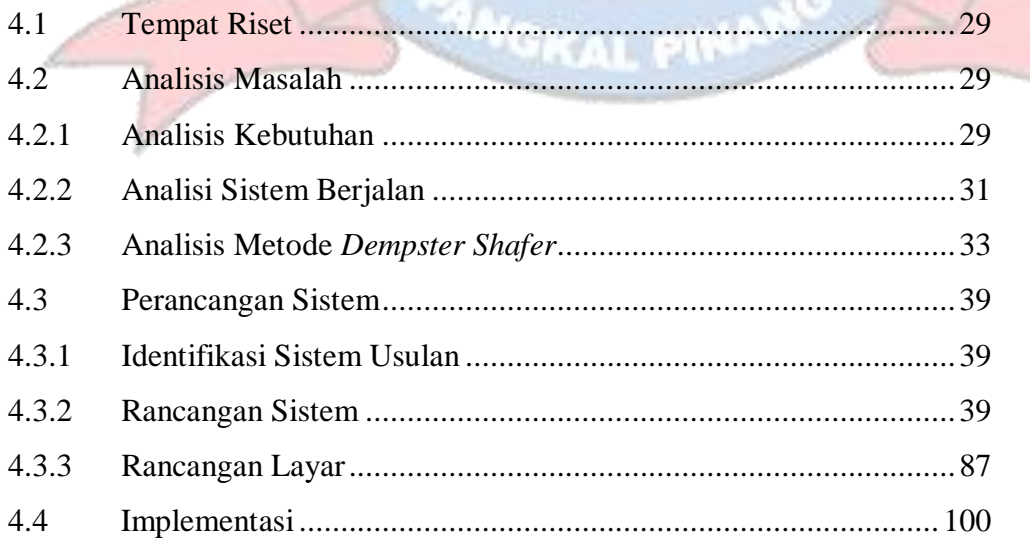

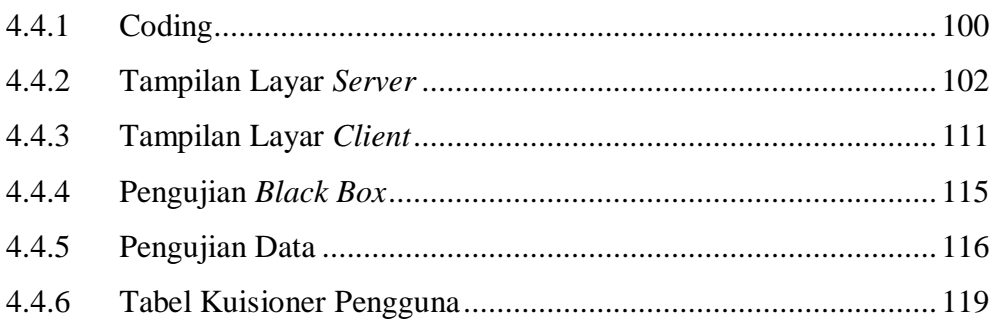

## **BAB V PENUTUP**

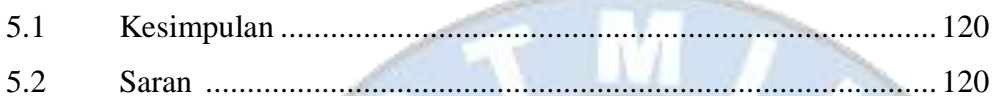

### DAFTAR PUSTAKA ........................  $... 121$

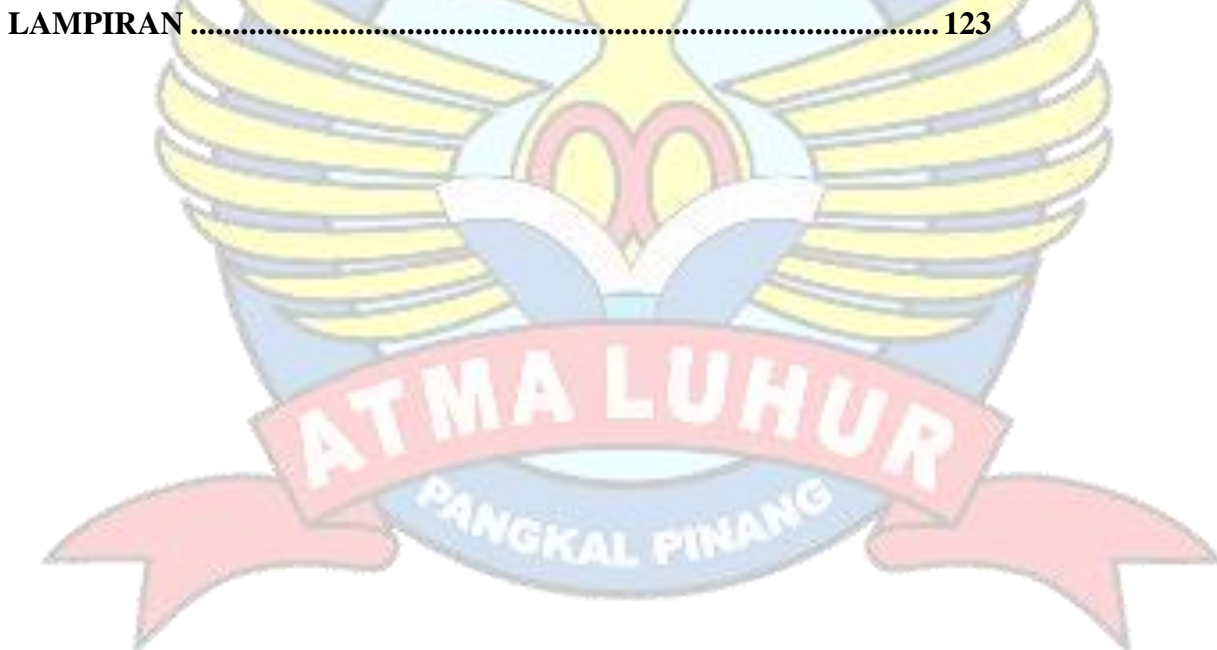

# **DAFTAR GAMBAR**

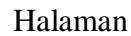

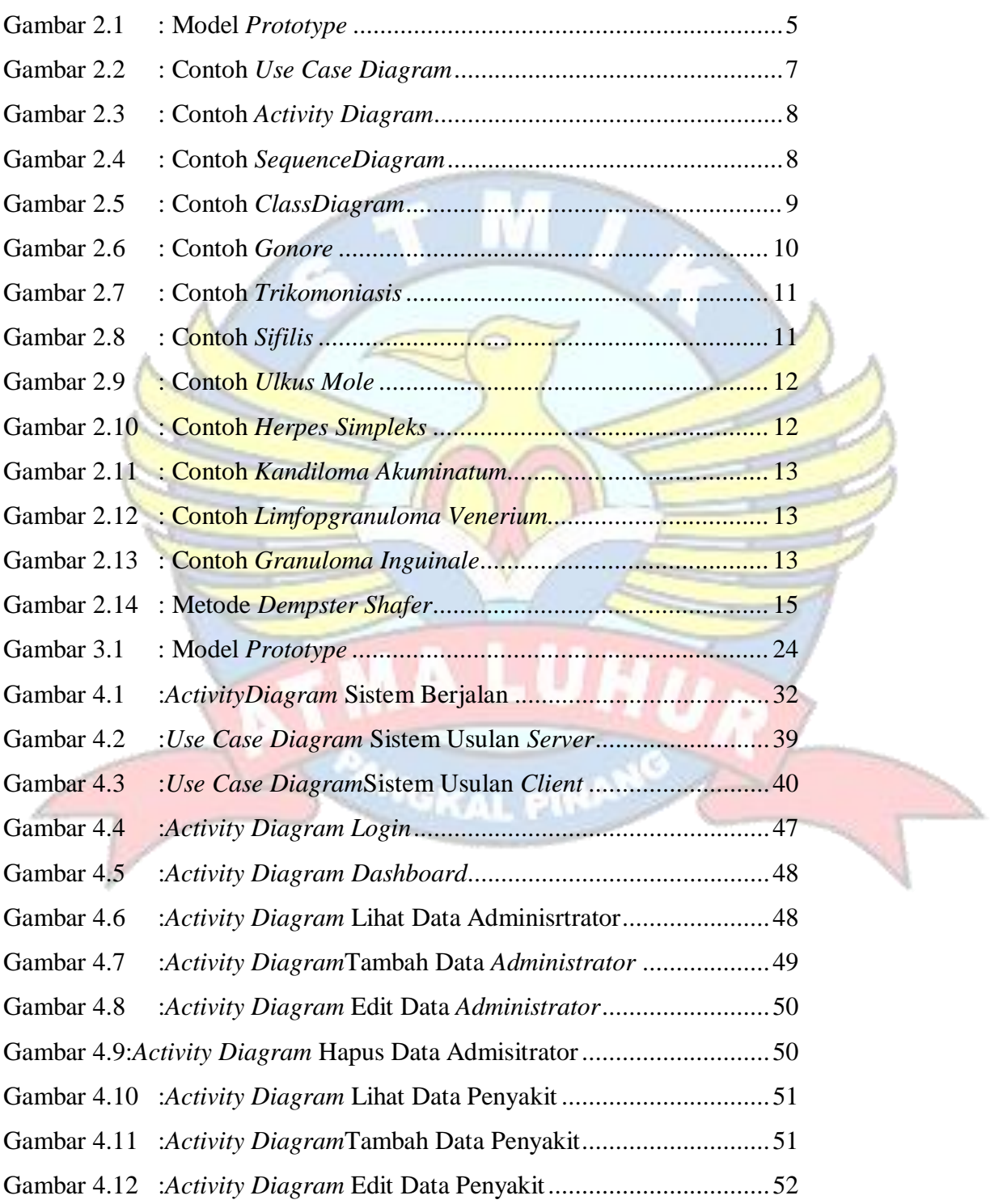

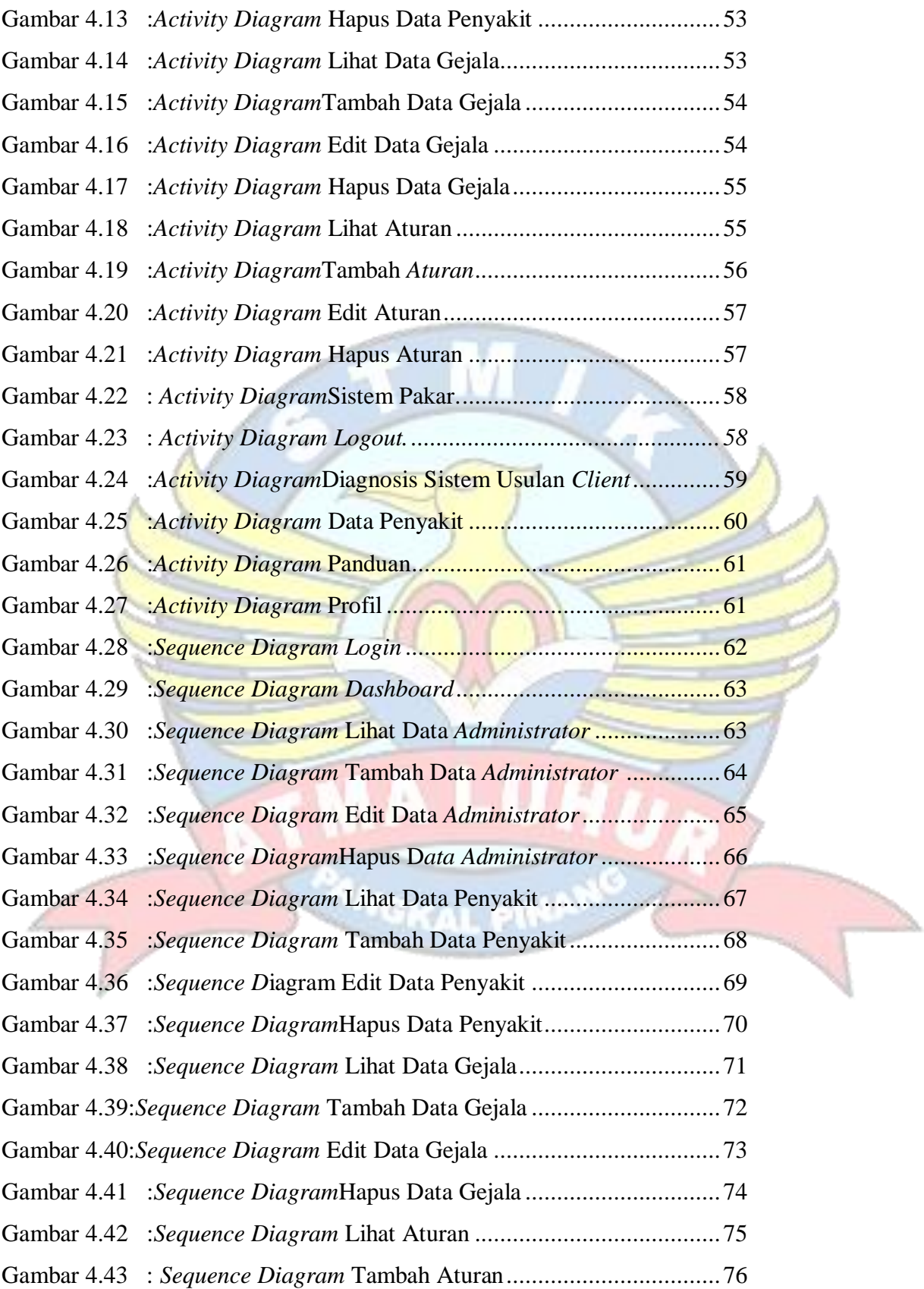

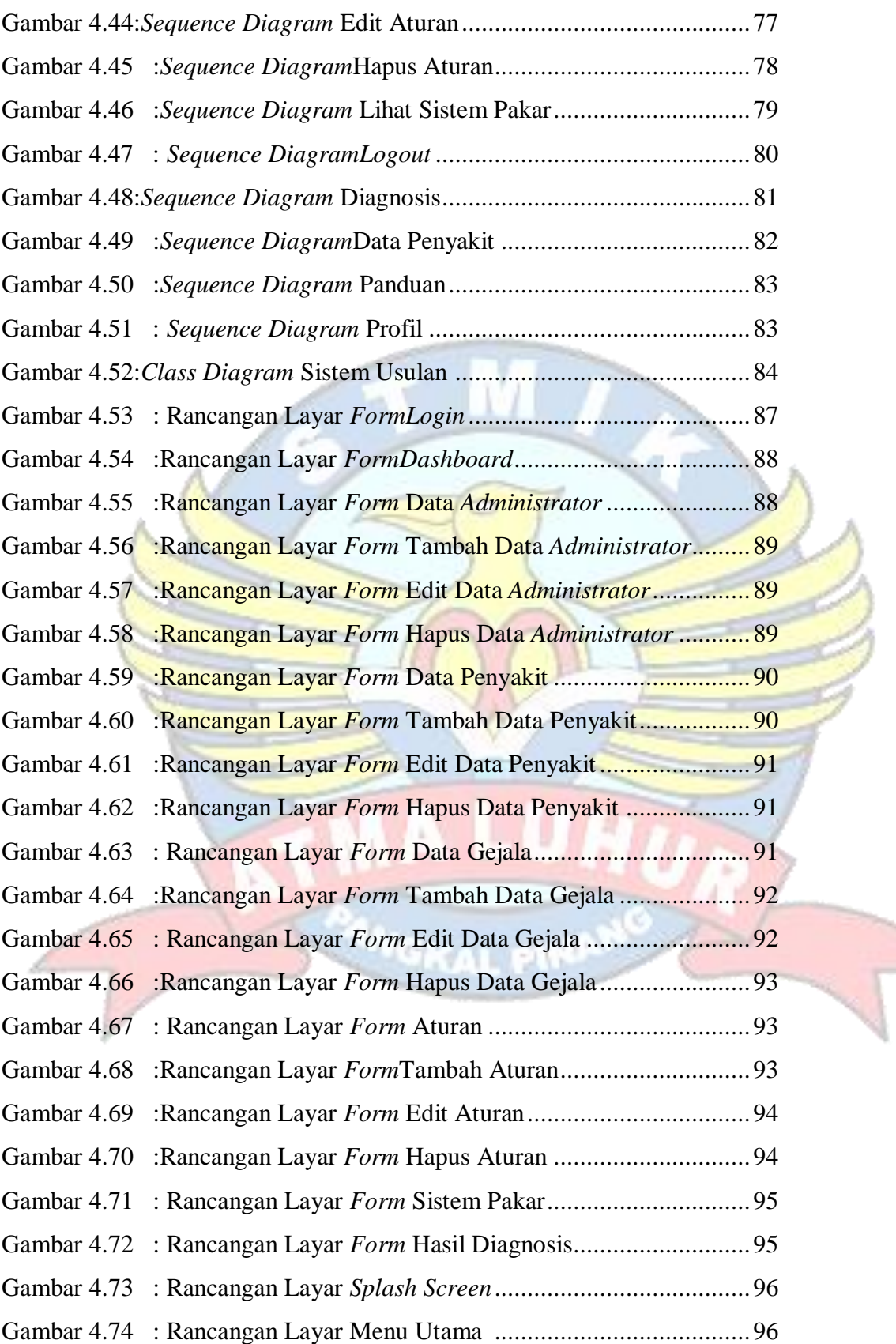

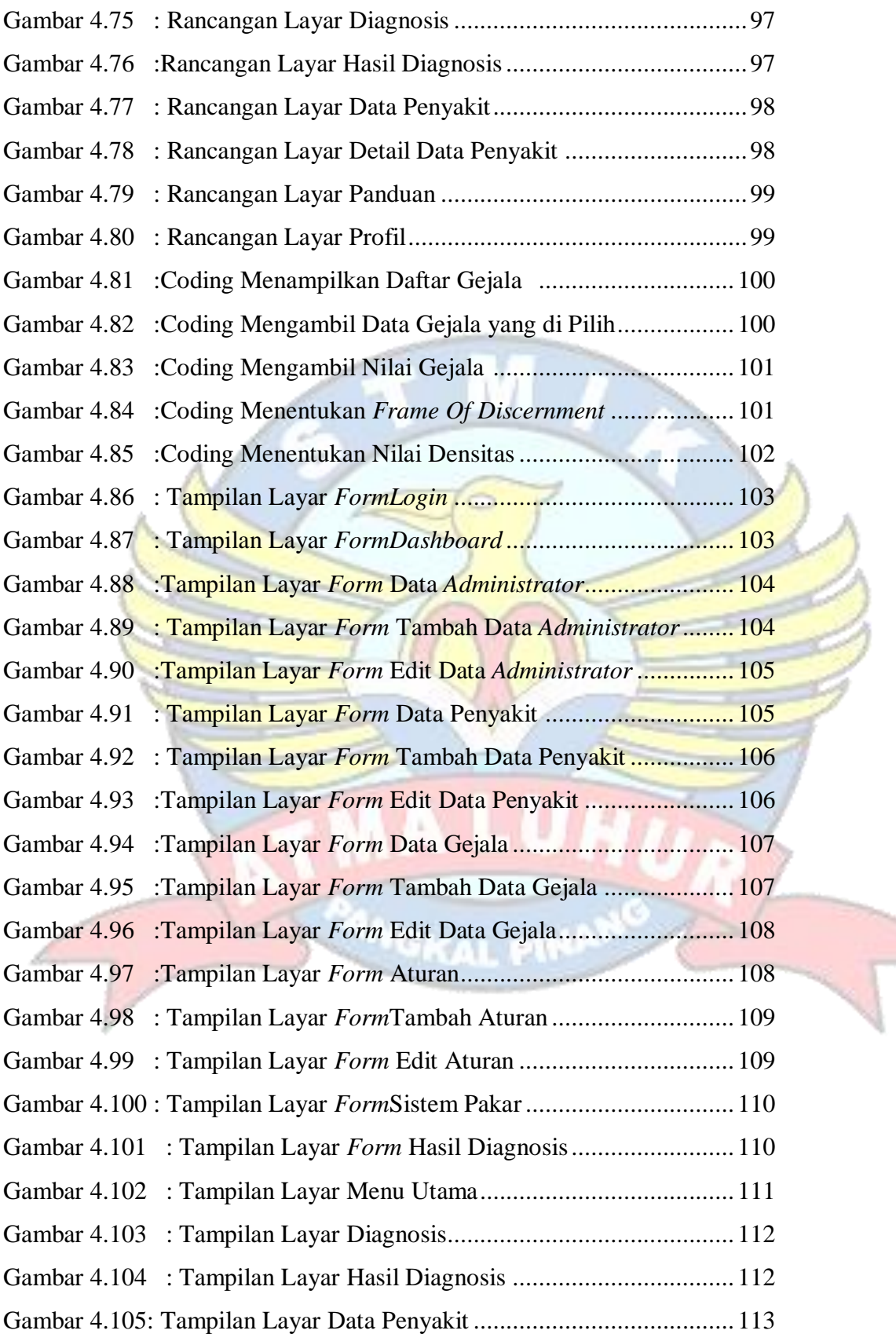

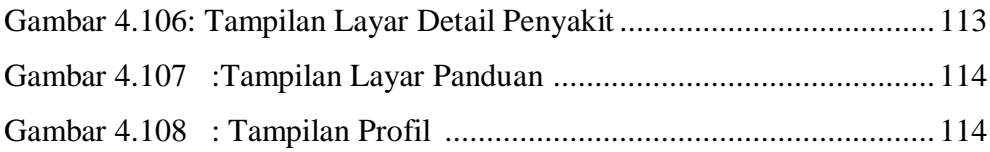

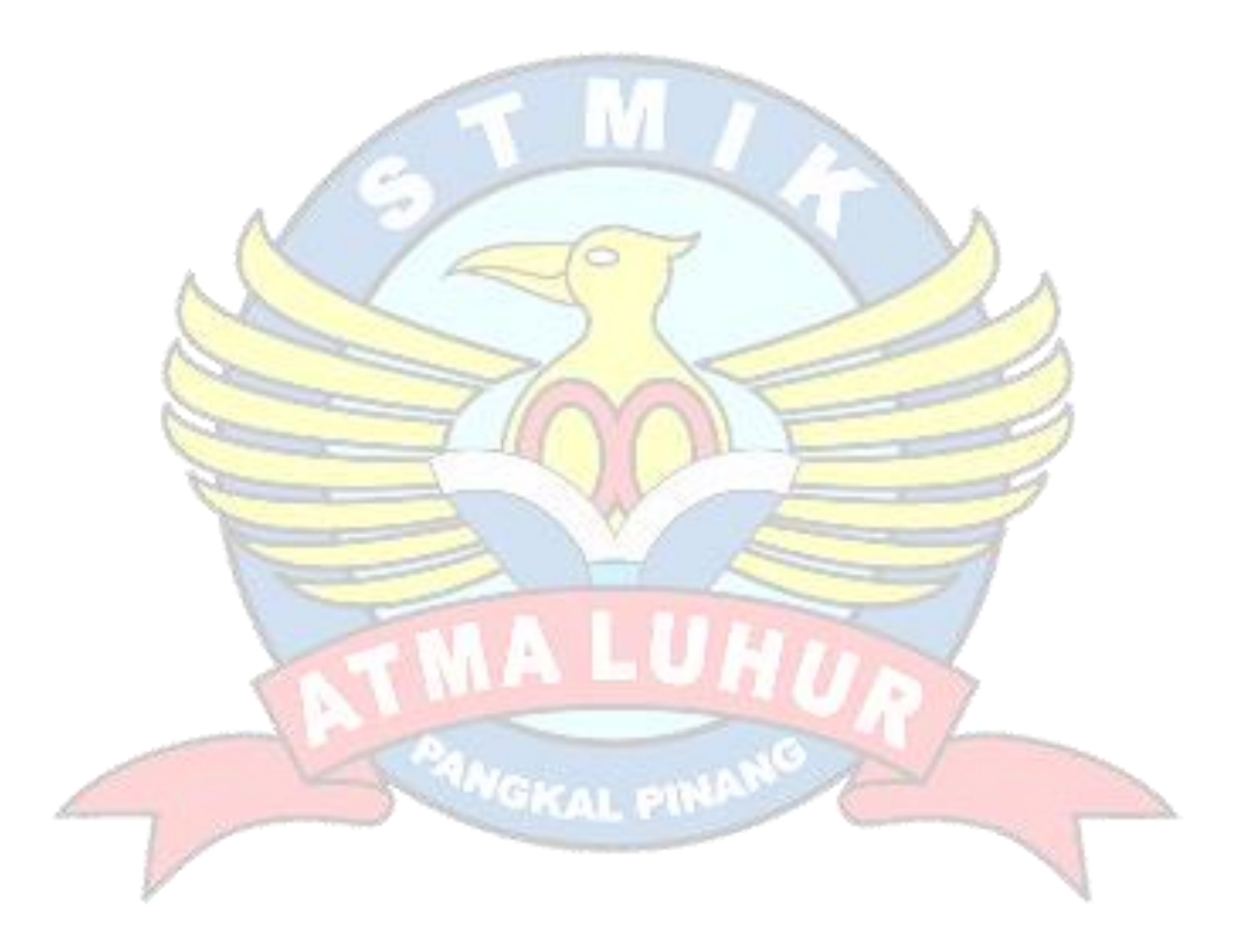

# **DAFTAR TABEL**

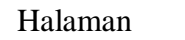

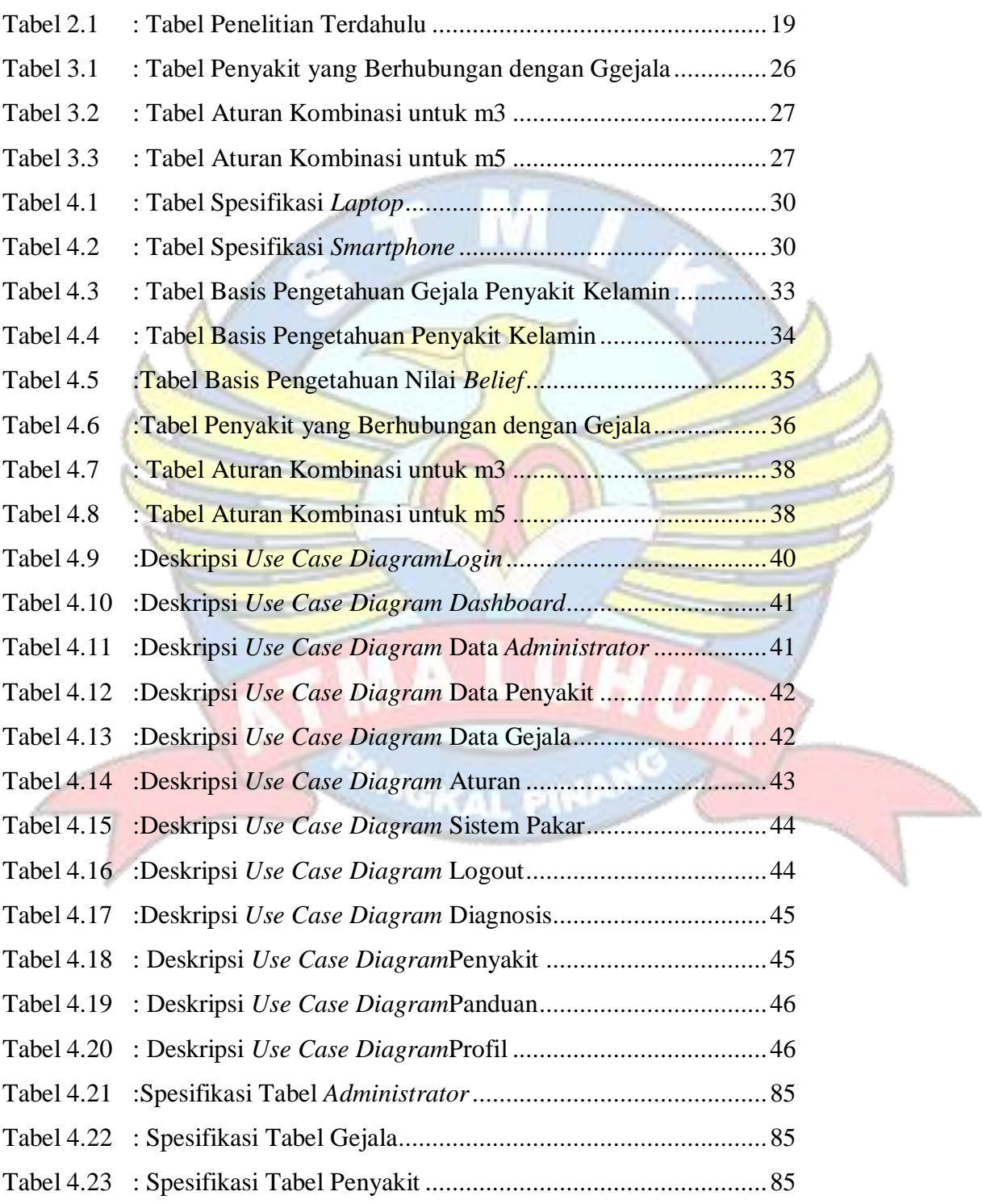

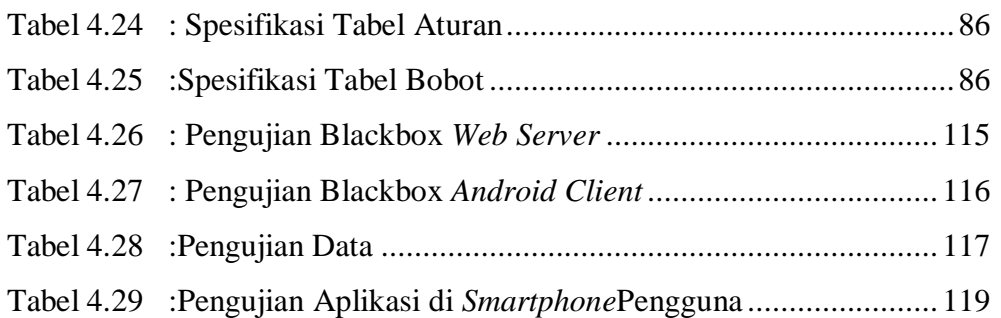

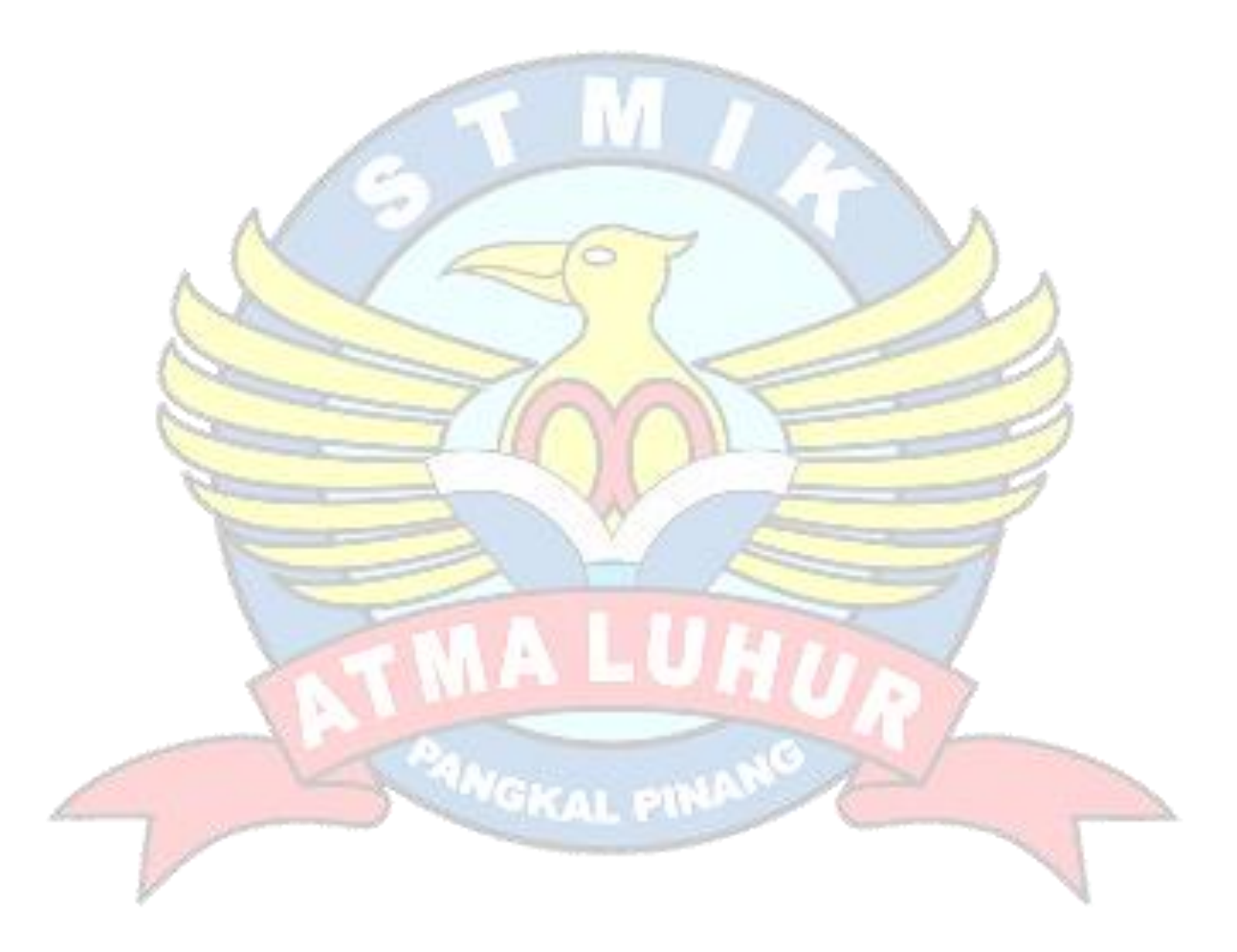

## **DAFTAR SIMBOL**

#### **1. Simbol** *Use Case Diagram*

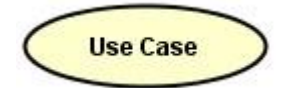

Actor

## *Use case*

Gambaran fungsionalitas dari suatu sistem, sehingga pengguna sistem paham dan mengerti mengenai kegunaan sistem yang akan dibangun.

## *Actor*

Sebuah sebuah entitas manusia atau mesin yang berinteraksi dengan sistem untuk melakukan pekerjaan-pekerjaan tertentu.

## *Association*

Merupakan abtraksi berupa garis tanpa panah yang menghubung antara aktor dan *use case* atau *use case* dengan *use case.*

## *Include*

Menunjukkan bahwa suatu *use case* seluruhnya merupakan fungsionalitas dari *use case* lainnya.

### *Extend*

Menunjukkan suatu *use case* merupakan tambahan fungsional dari *use case* lainnya jika suatu kondisi terpenuhi.

<<include>>

Association

<<extend>>

#### **2. Simbol** *Activity Diagram*

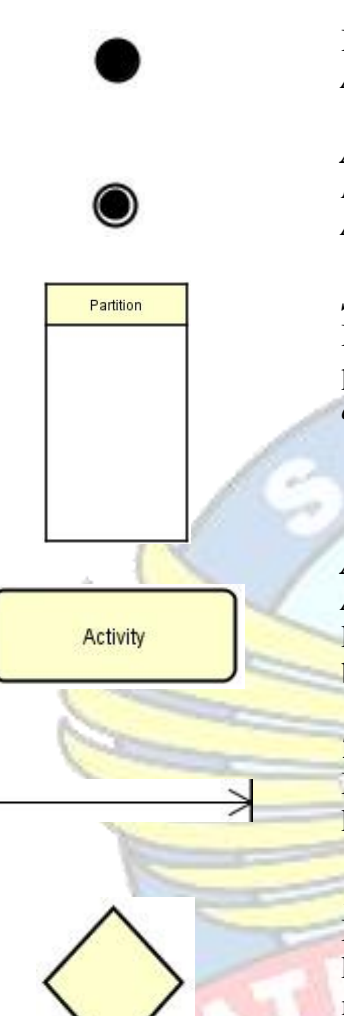

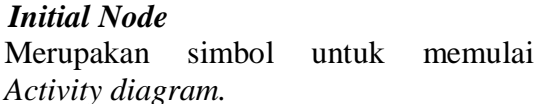

*Activity Final Node M*erupakan simbol untuk mengakhiri *Activity diagram*

## *Swimline*

Menggambarkan pemisahan atau pengelompokan aktivitas berdasarkan *actor*.

## *Activity*

*Activity* juga merupakan proses komputasi atau perubahan kondisi yang bisa berupa kata kerja atau ekspresi.

#### *Transition*

Menggambarkan aliran perpindahan kontrol antara *activity*.

## *Decision*

Merupakan cara untuk menggabungkan ketika ada lebih dari 1 transisi yang masuk atau pilihan untuk mengambil keputusan.

#### *Fork* **(Percabangan)**

Mempunyai 1 transisi masuk dan 2 atau lebih transisi keluar.

### *Join* **(Penggabungan)**

Mempunyai 2 atau lebih transisi masuk dan hanya 1 transisi keluar.

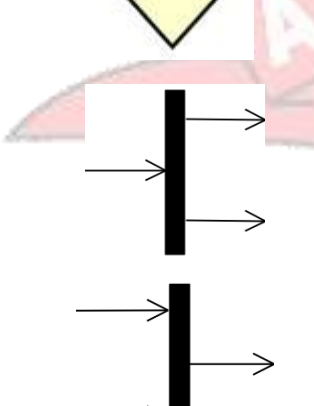

#### **3. Simbol** *Class Diagram*

#### *Class* **Class** Himpunan dari object yang berbagi - attribute : int atribut dan operasi yang sama. + operation() : void

Association

*Association*  Merupakan abtraksi berupa garis tanpa panah yang antara *class.*

#### **4. Simbol** *Sequence Diagram*

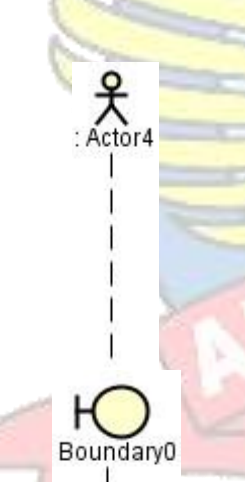

## *Actor*

Menggambarkan seseorang atau sesuatu (seperti perangkat, sistem lain) yang berinteraksi dengan sistem.

#### *Boundary*

Mengambarkan interaksi antara satu atau lebih *actor* dengan sistem, memodelkan bagian dari sistem yang bergantung pada pihak lain disekitarnya dan merupakan pembatas sistem dengan dunia luar.

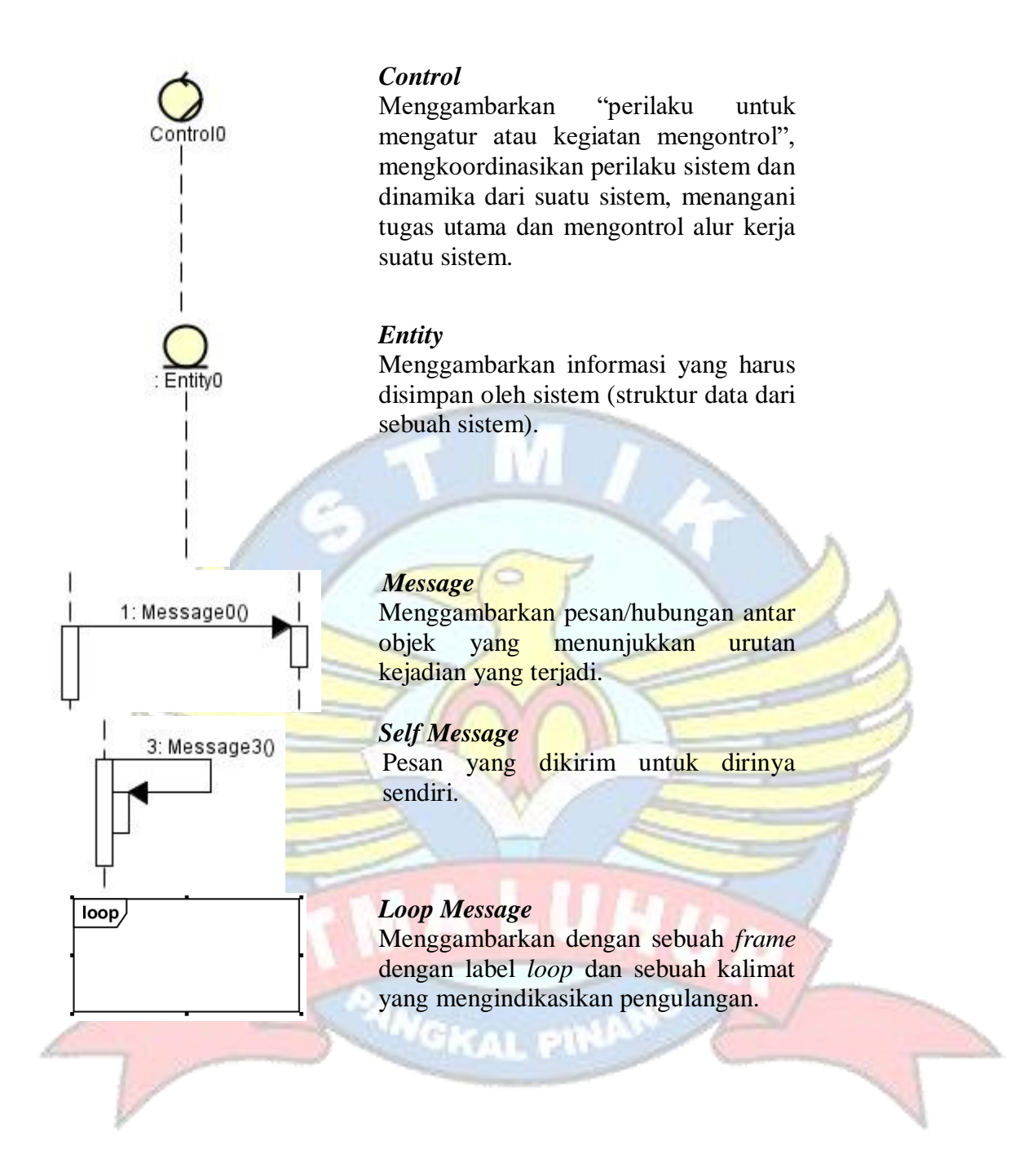

## **DAFTAR ISTILAH**

- DS = *Dempster Shafer*
- OOP *= Object Oriented Programming*
- UML= *Unified Modelling Language*
- AI *= Artificial Intelligence*
- PHP *= Hypertext Preprocessor*
- HIV = *Human Immunodeficiency Virus*
- AIDS = *Acquired Immune Deficiency Syndrome*

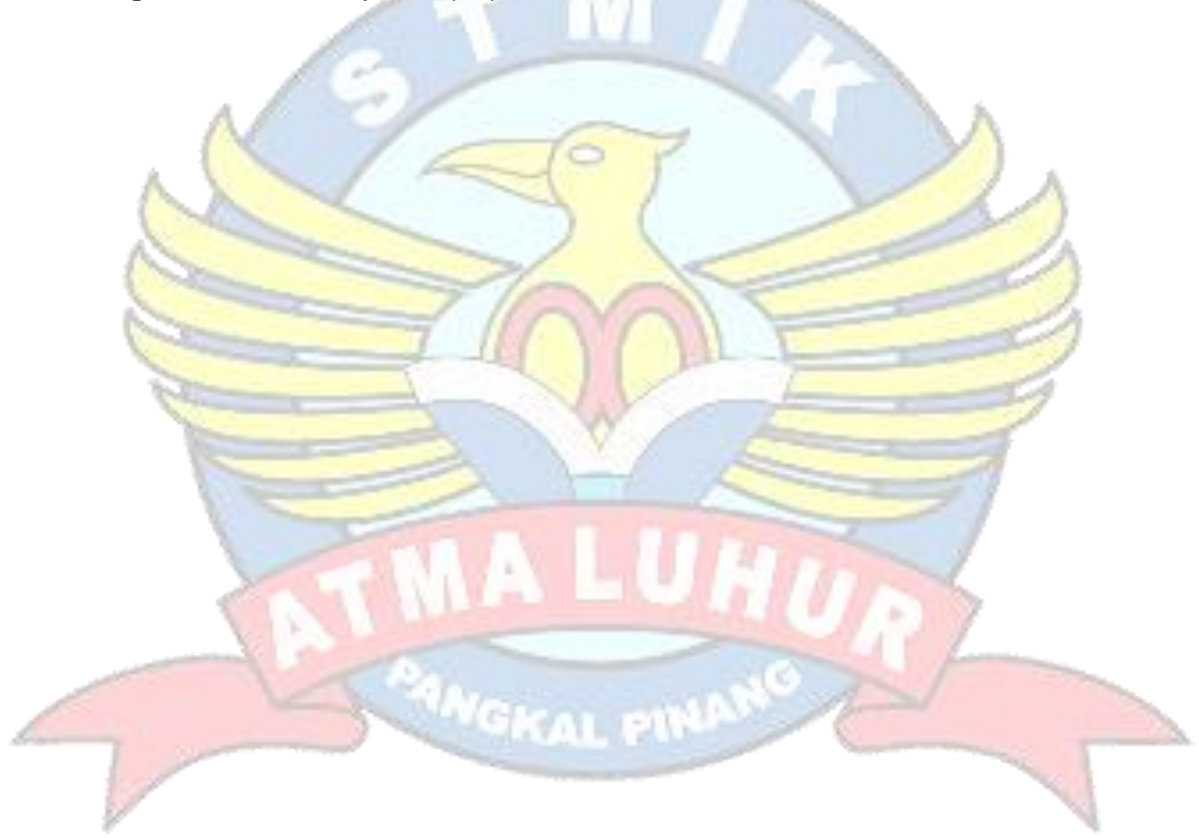

## **DAFTAR LAMPIRAN**

Lampiran Form Biodata Mahasiswa Lampiran Surat Persetujuan Izin Riset Lampiran Surat Pernyataan Pengisian Kuisioner Lampiran Form Kuisioner Pengguna Aplikasi Lampiran Kartu Bimbingan Skripsi

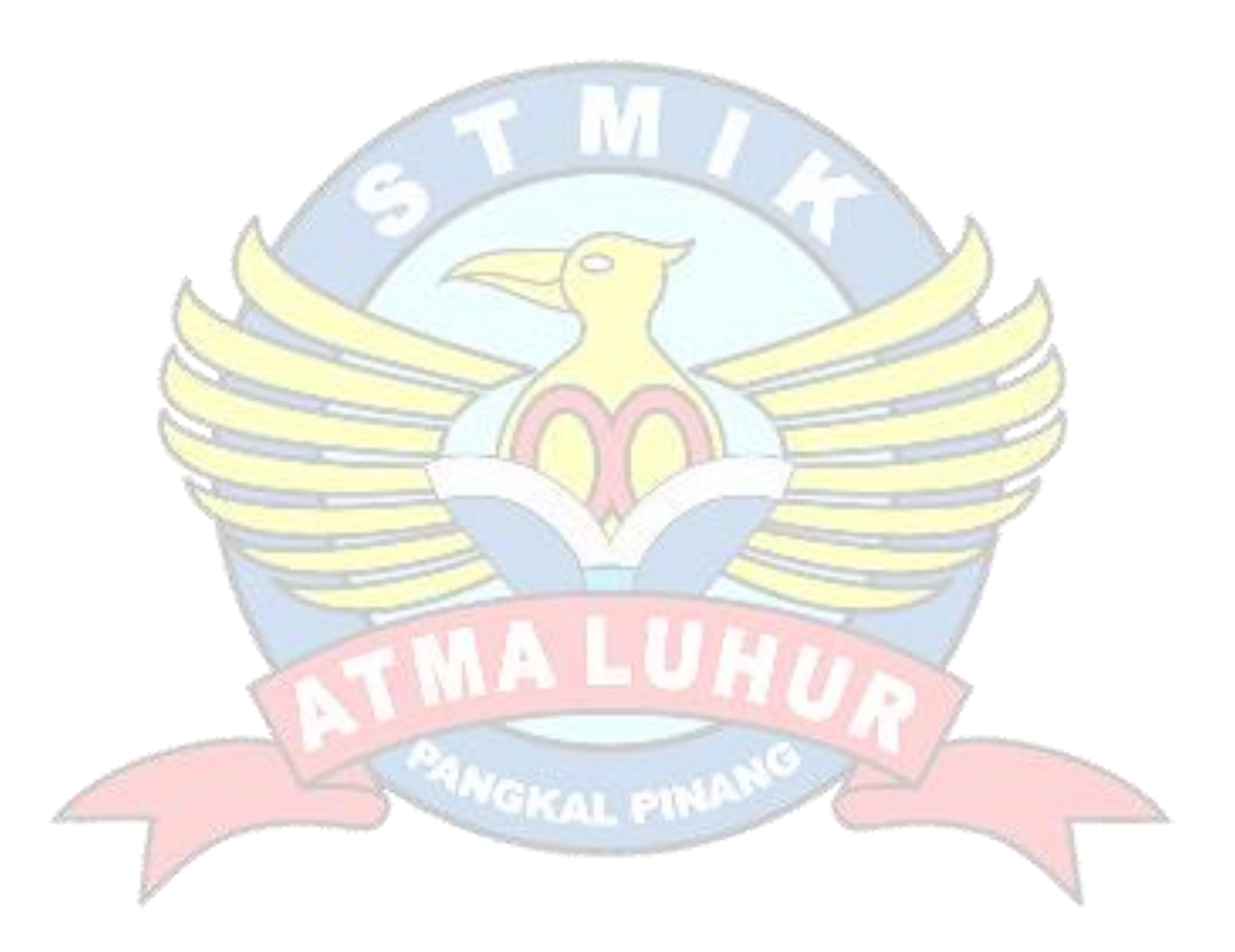